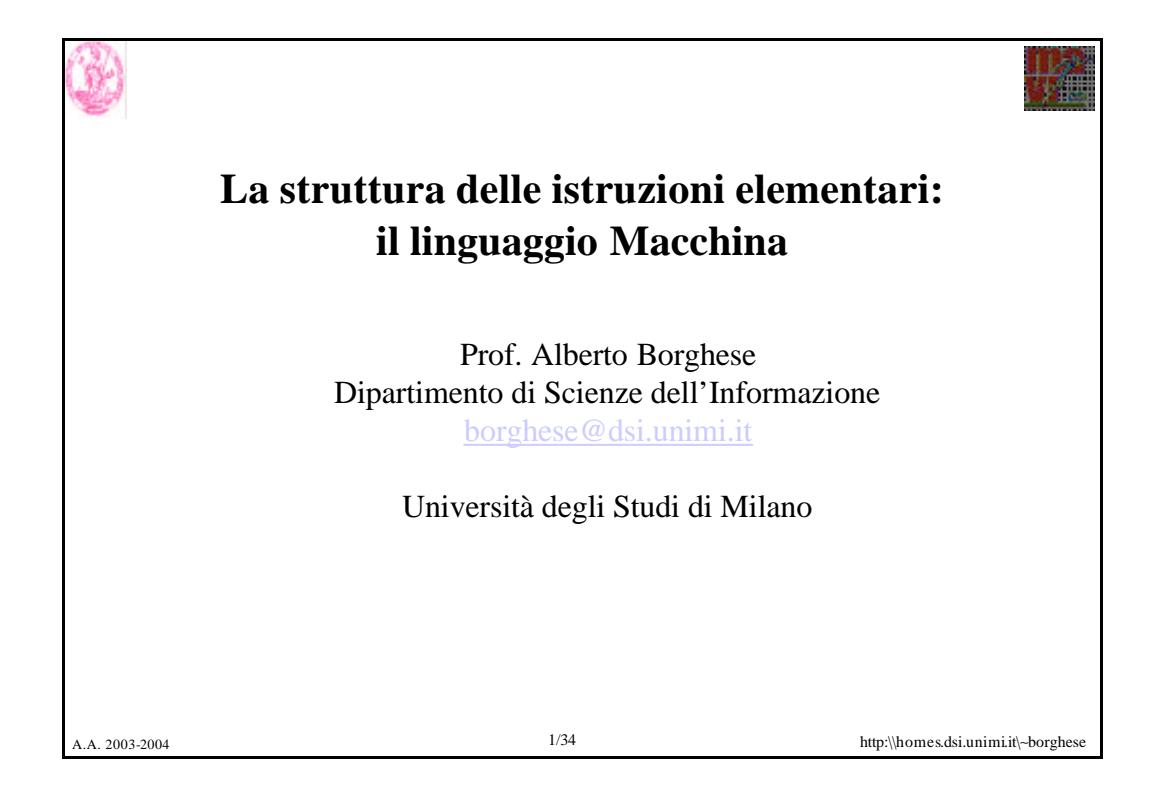

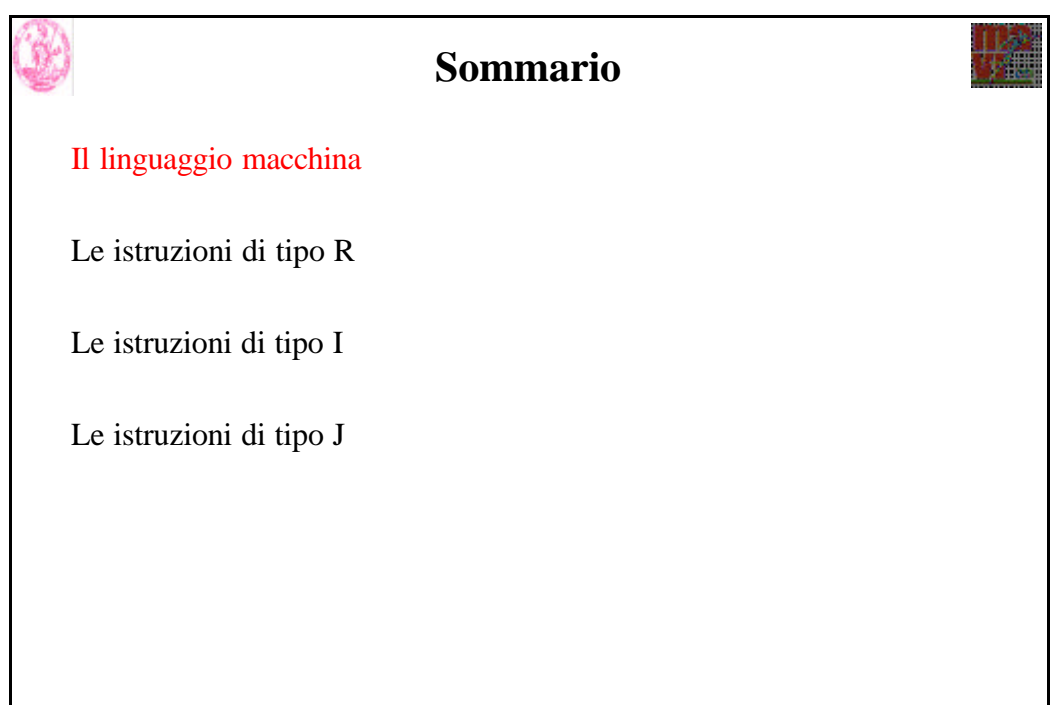

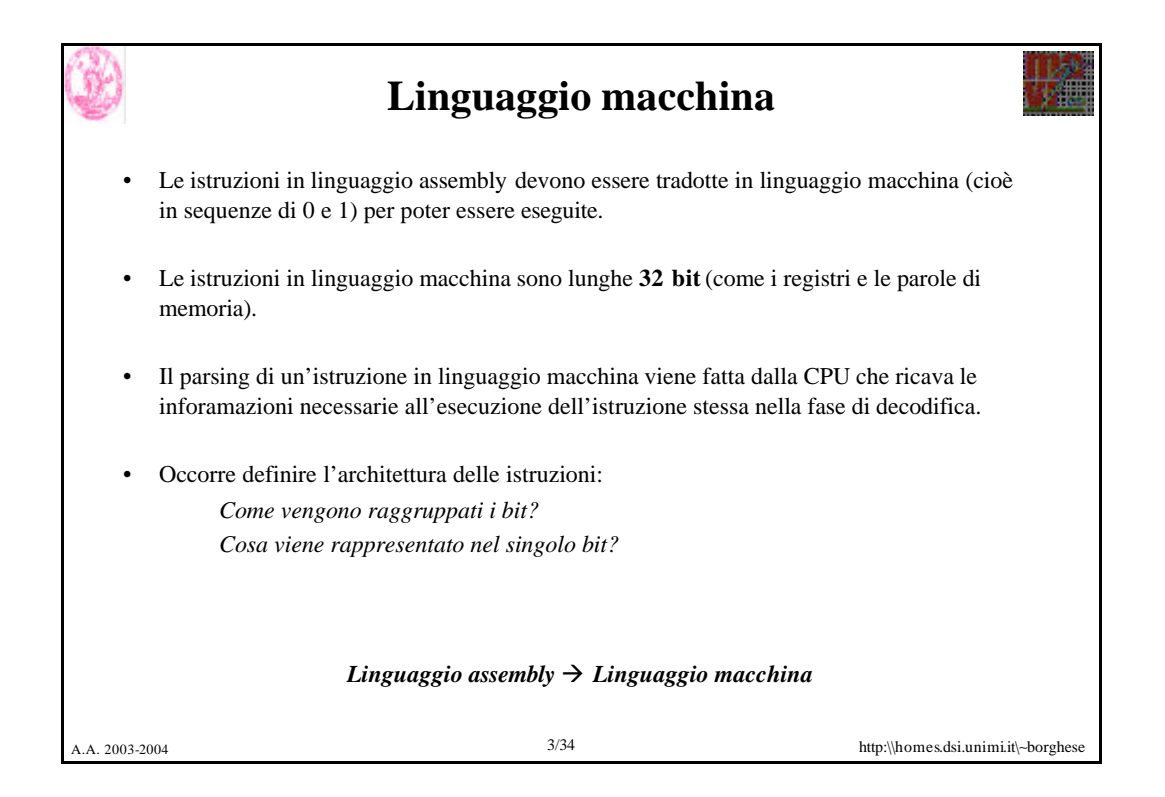

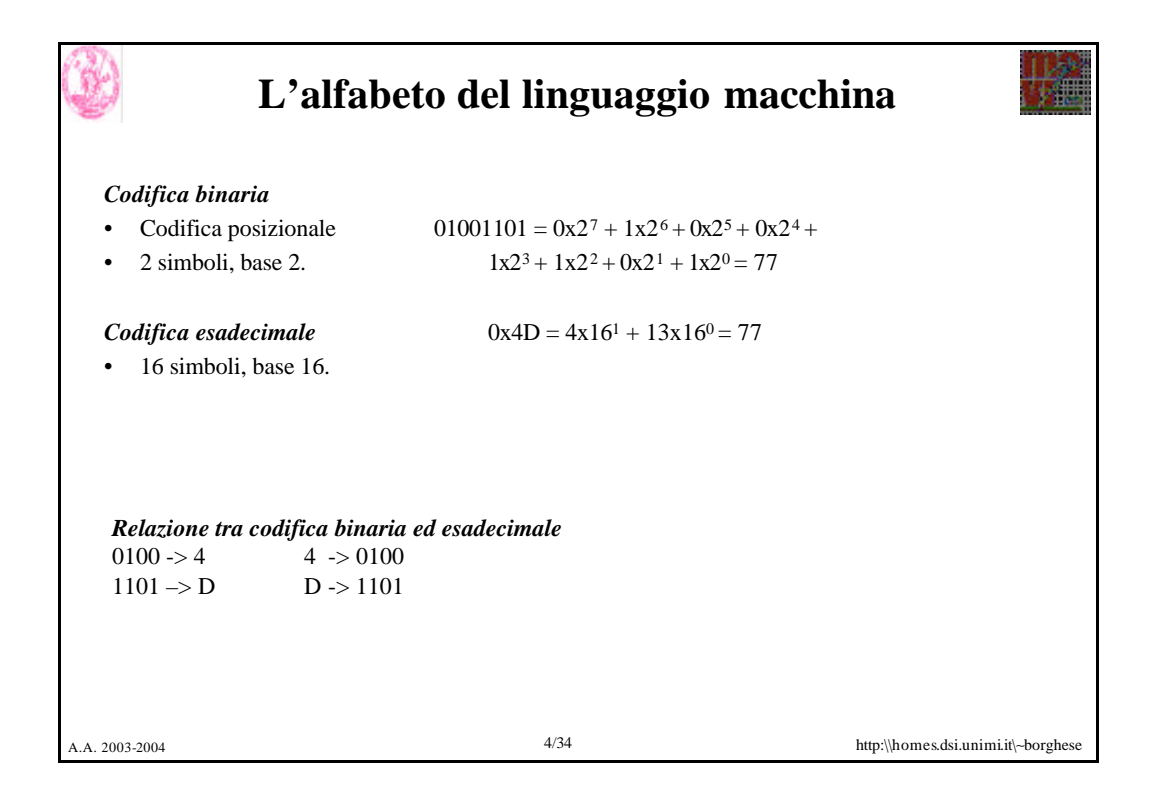

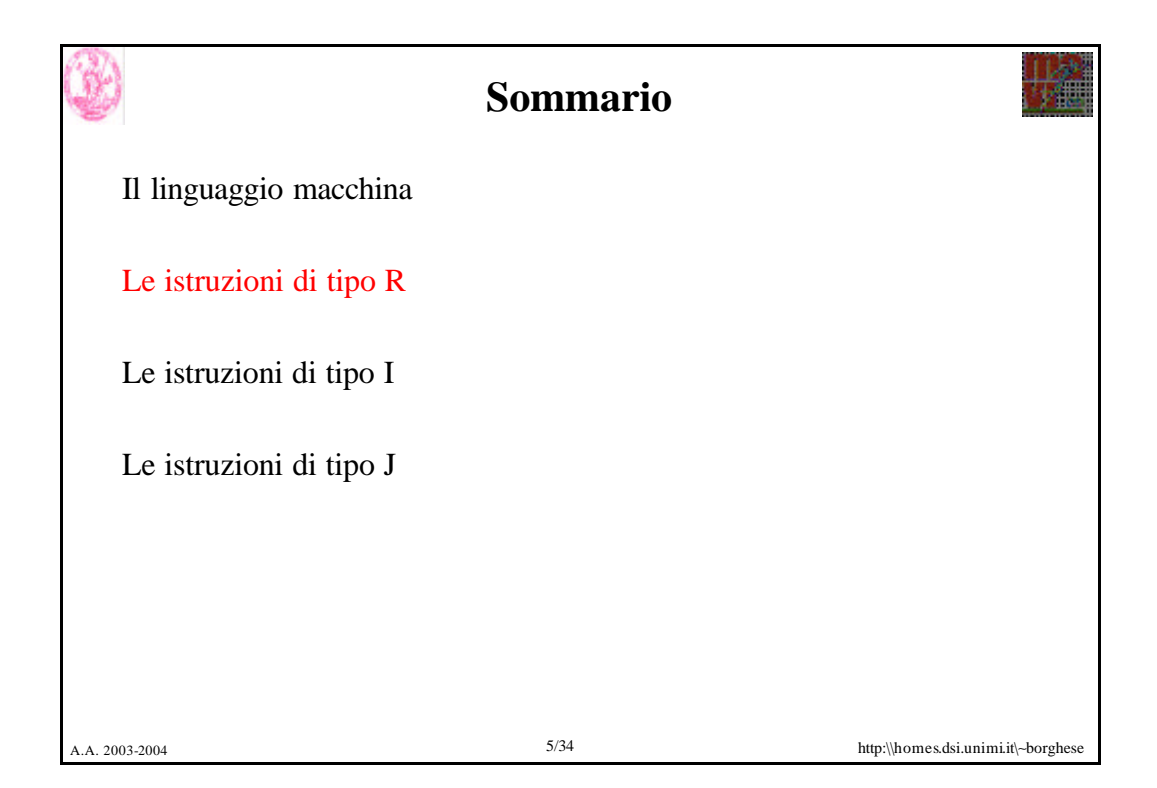

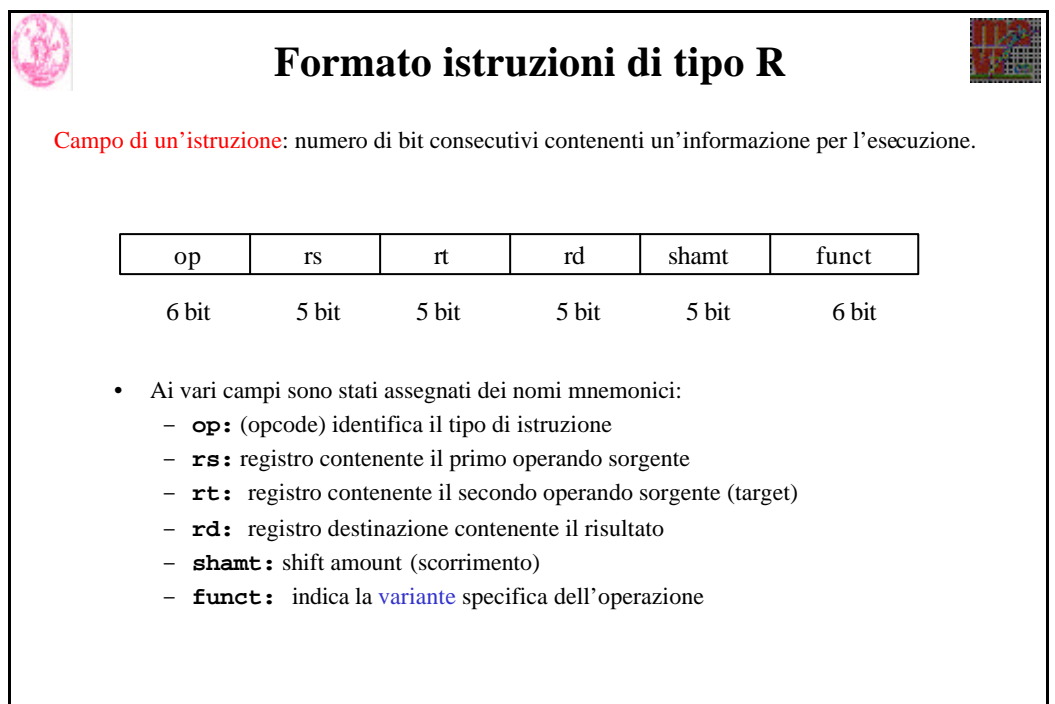

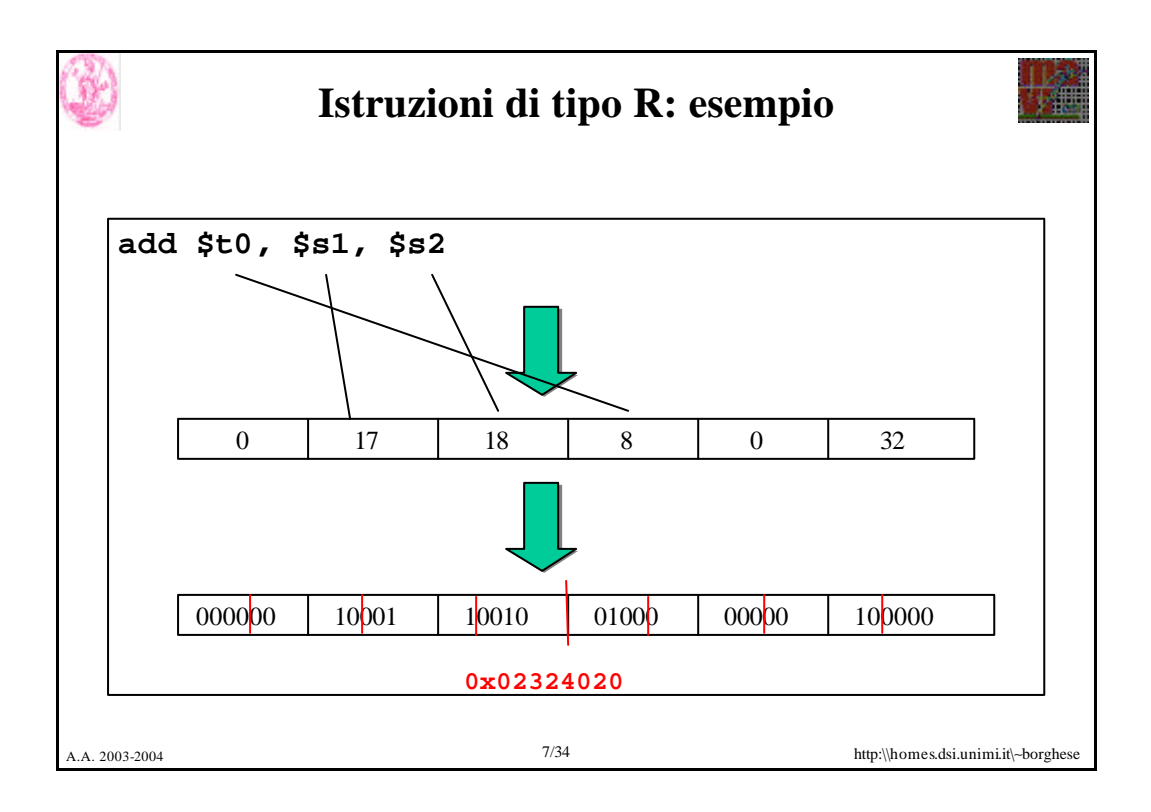

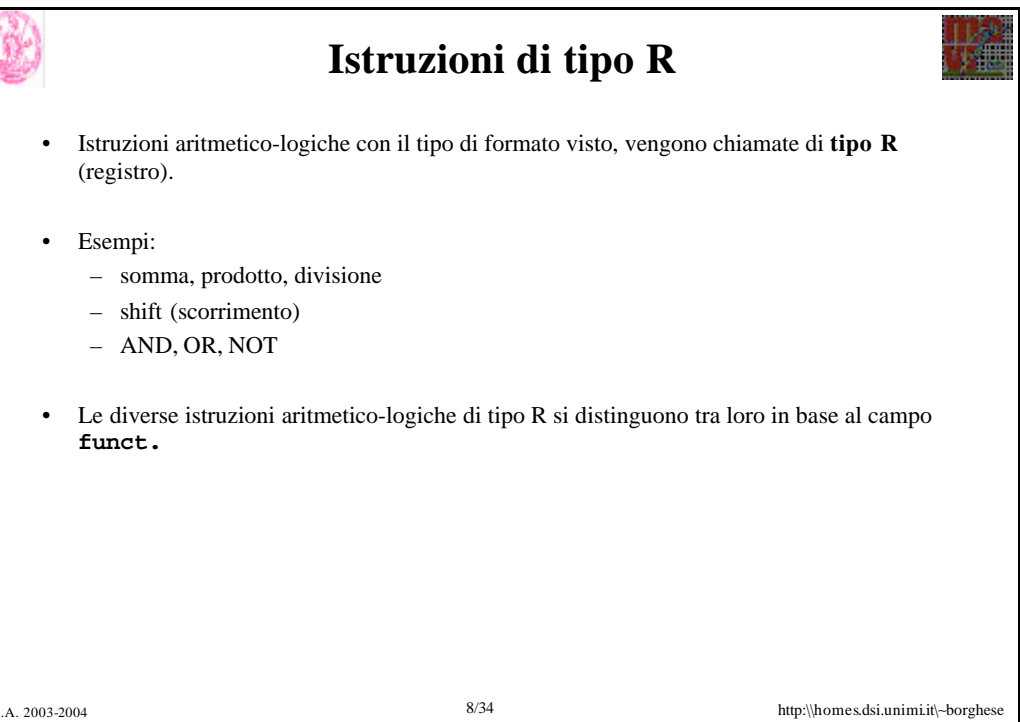

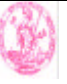

#### **Istruzioni di tipo R: esempi**

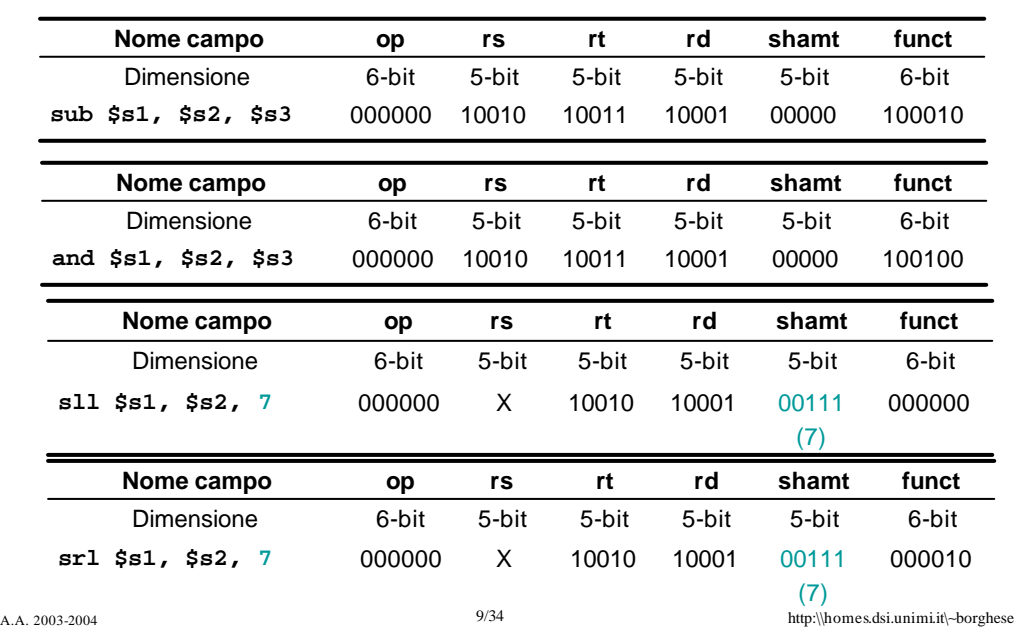

## **Formato R ed operazioni logico-matematiche**

Non tutte le operazioni logico-matematico, sono di tipo R.

Le operazioni logico-matematiche di tipo R hanno codice operativo 0.

Non tutte le operazioni con codice operativo 0 sono logico-matematiche (ad esempio ci sono le istruzioni di *jr, syscall…*).

Occorre distinguere il funzionamento dell'istruzione elementare dalla sua codifica.

•Codifiche simili (e.g. Tipo R) possono essere condivise da istruzioni di tipo diverso (e.g. aritmetico-logiche, salto).

•Codifiche diverse (e.g. Tipo I e Tipo R) possono essere condivise da istruzioni dello stesso tipo (e.g. add ed addi)

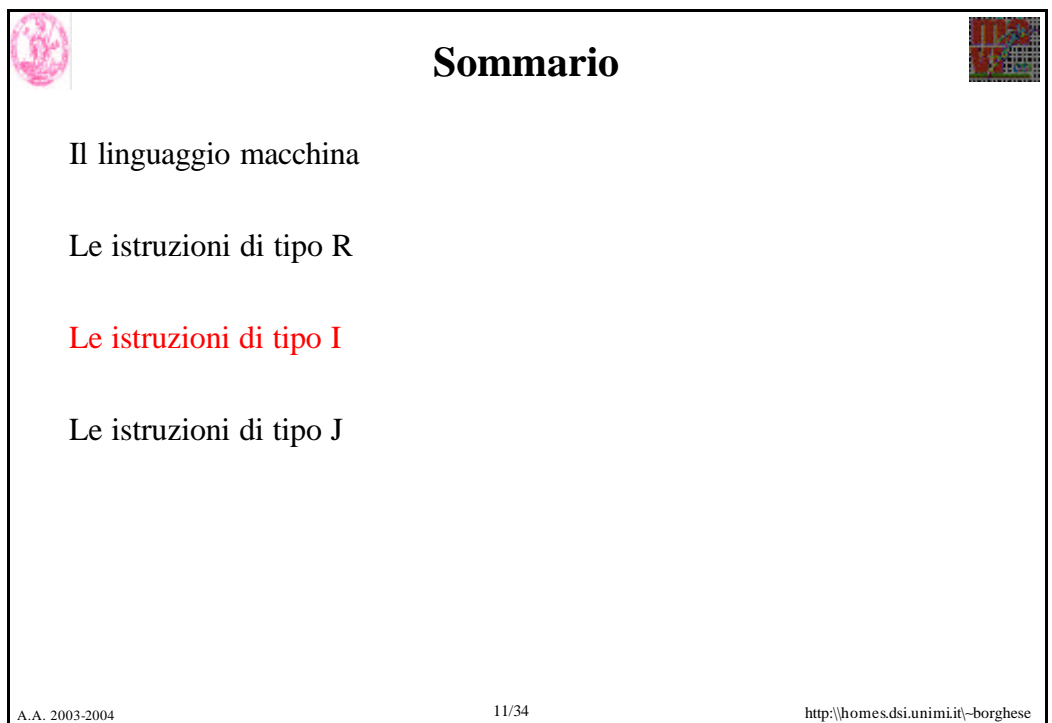

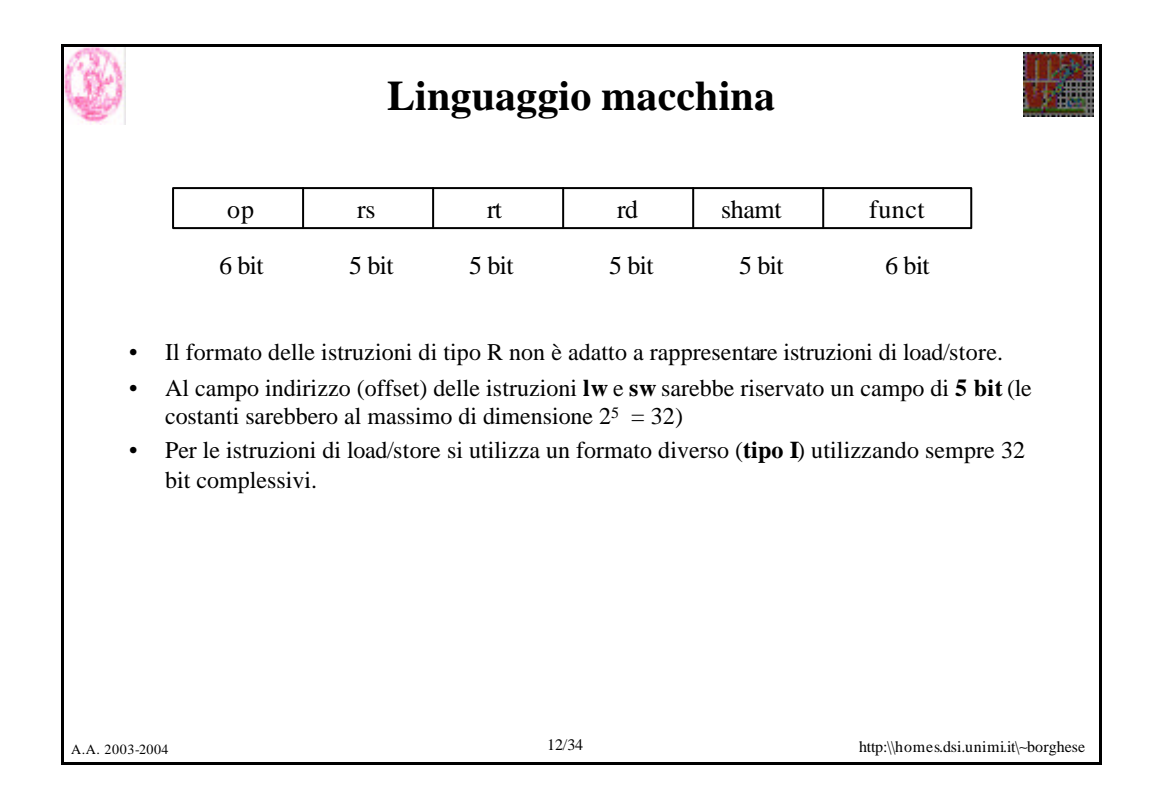

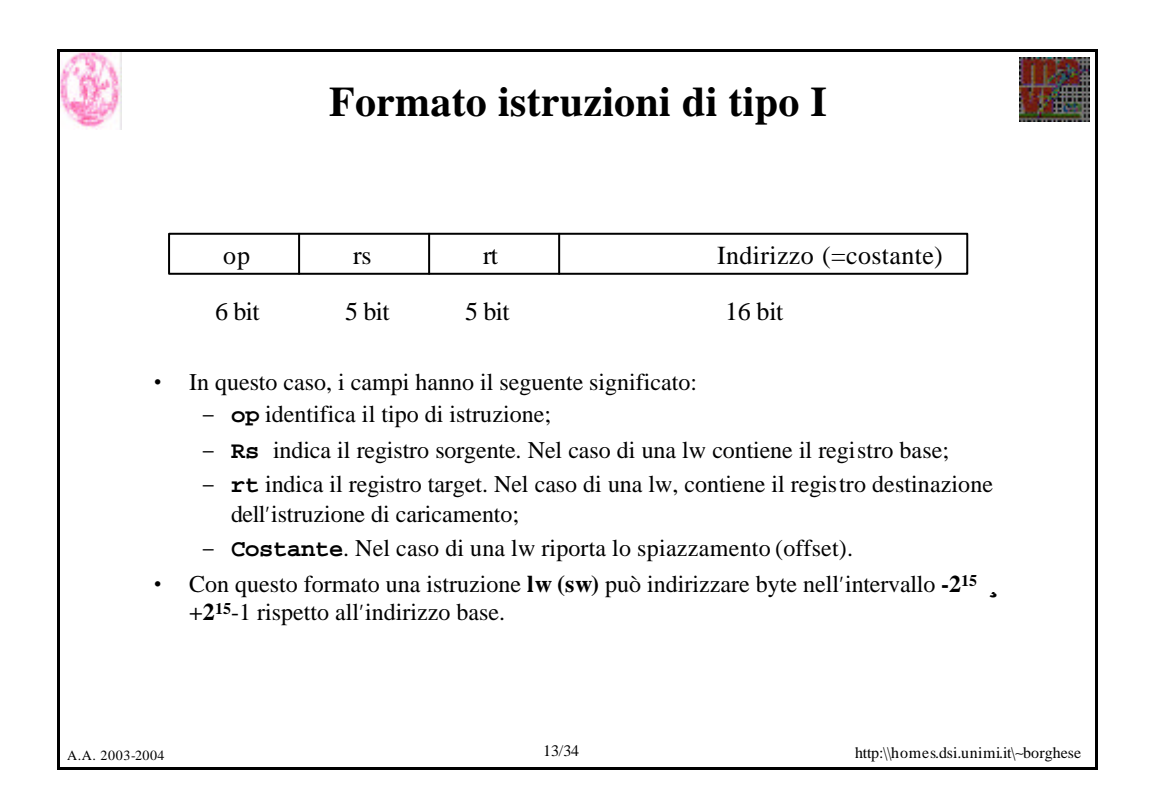

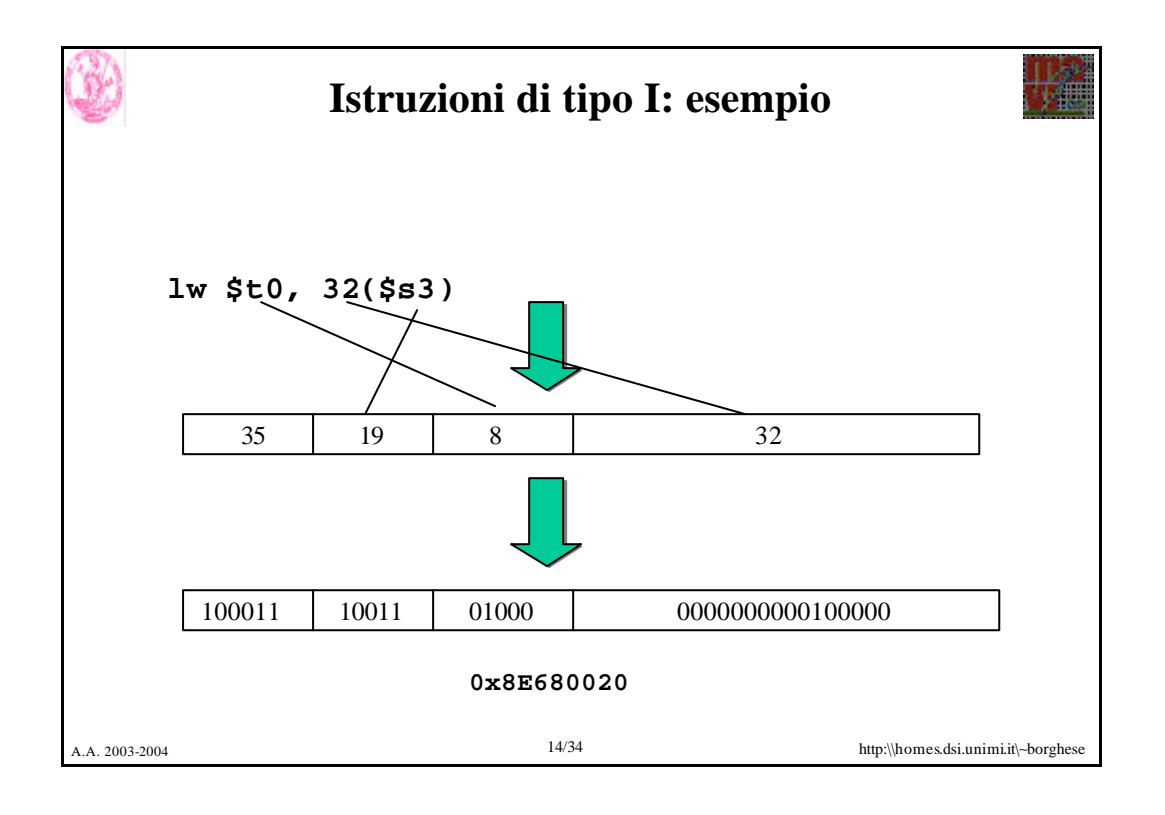

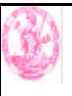

# **Istruzioni di tipo I: esempi**

W

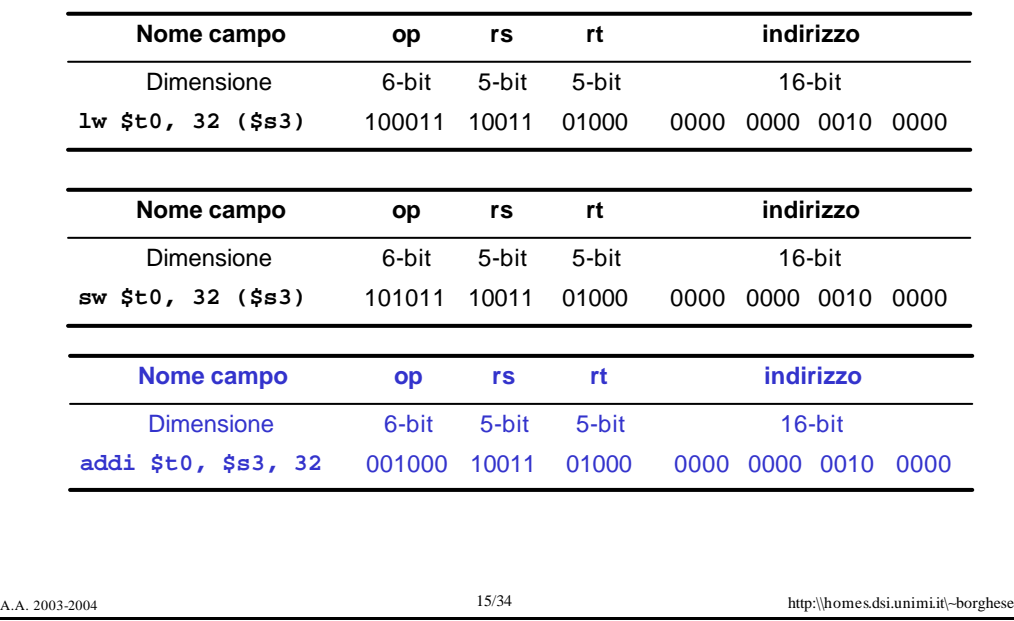

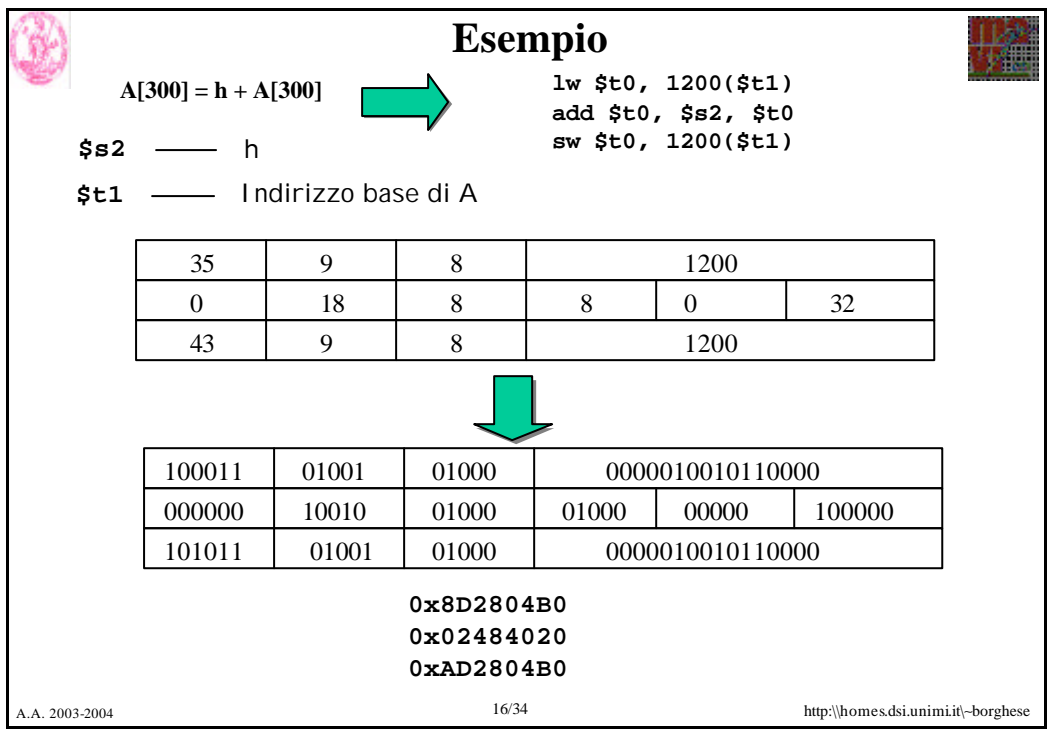

### **Versione I di istruzioni aritmetico-logiche**

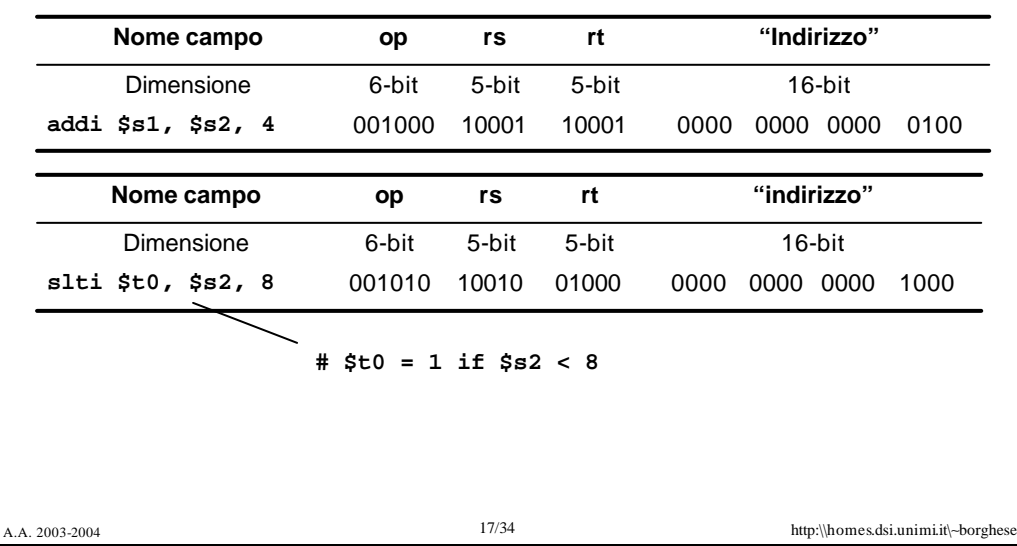

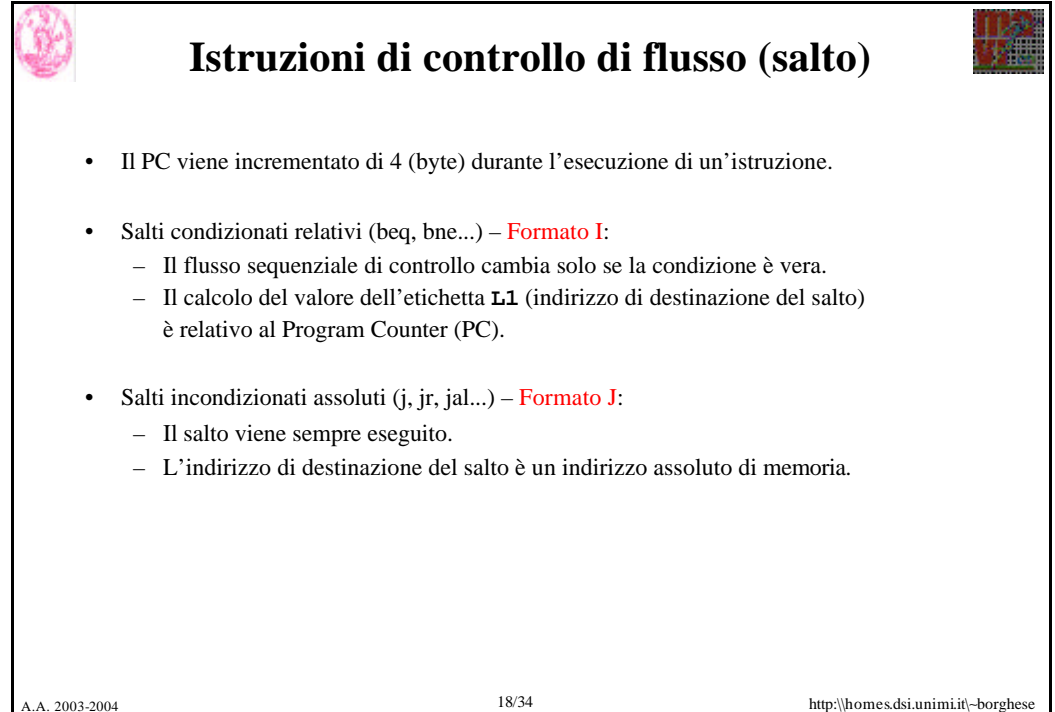

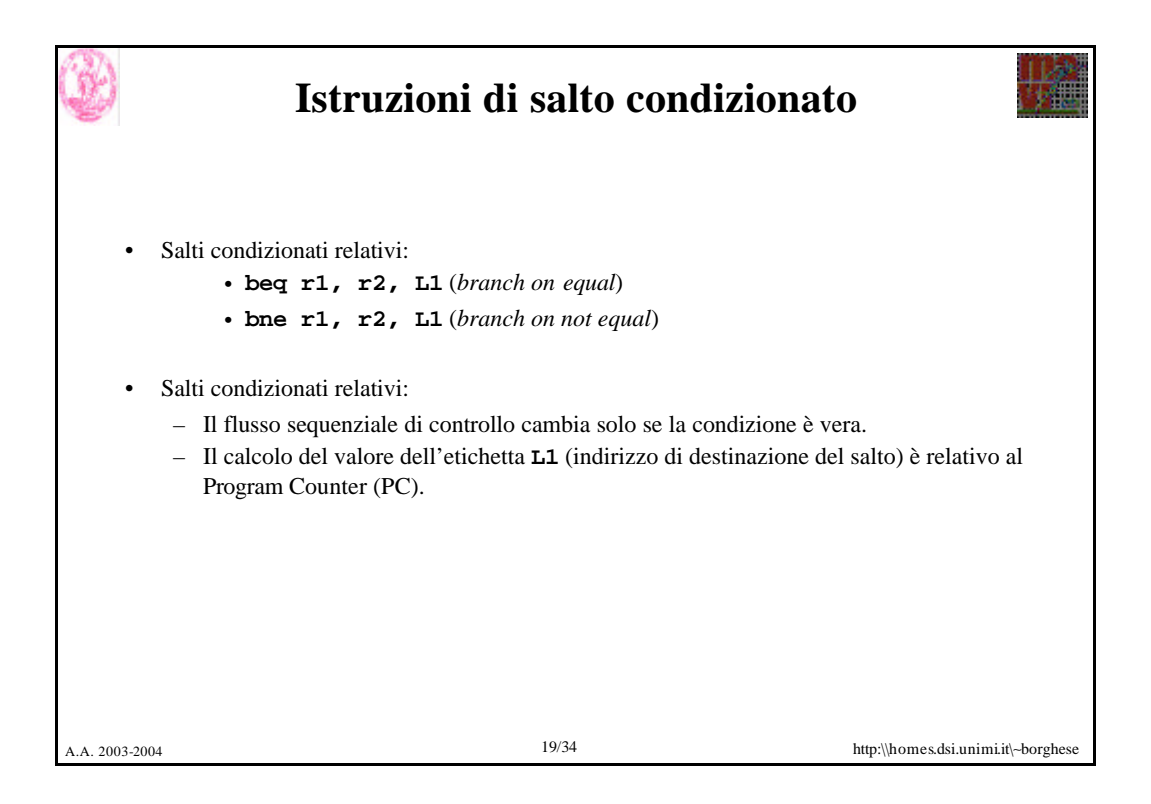

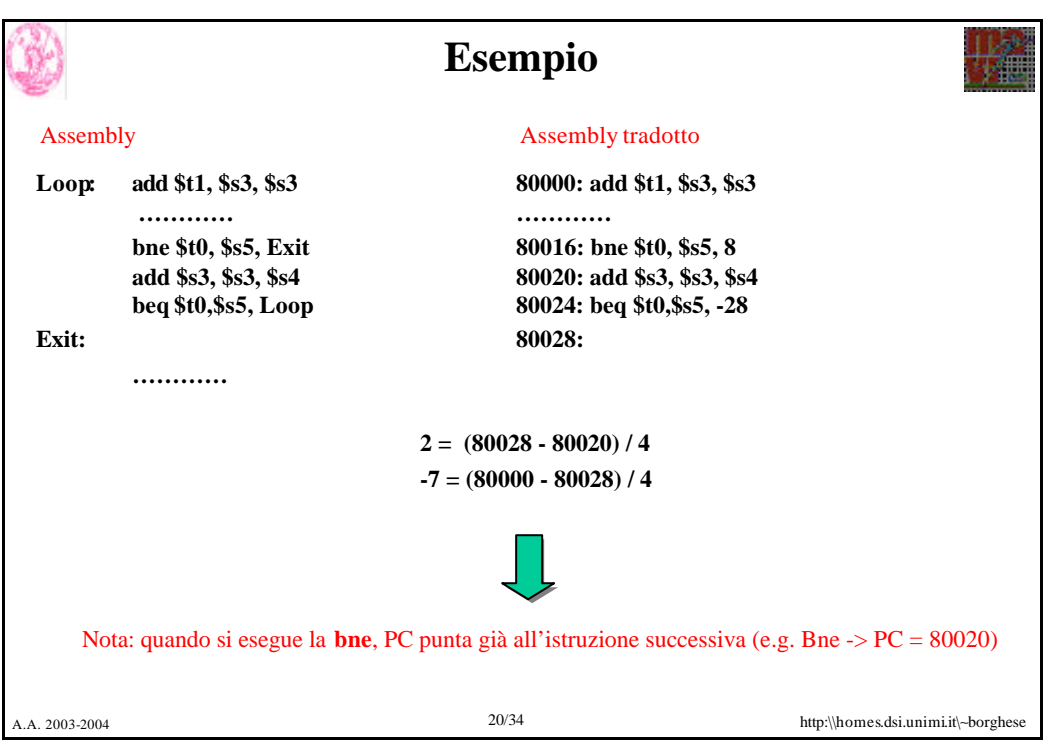

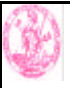

# **Analisi dell'offset**

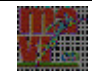

http:\\homes.dsi.unimi.it\~borghese

- Nelle architetture MIPS tutte le istruzioni hanno 32 bit (RISC) e sono allineate al MSB. I due bit meno significativi dell'indirizzo delle istruzioni sono quindi sempre 00
- Per l'offset si hanno a disposizione solo 16-bit del campo **indirizzo** ⇒ rappresentano un indirizzo di **parola** relativo al PC **(PC-relative word address).**
- Una istruzione di **salto** può indirizzare **parole** nell'intervallo **-215 ¸ +215**-1 rispetto all'indirizzo base.
- Esempio: **bne \$s0, \$s1, L1**
	- Per esprimere l'etichetta **L1** si hanno a disposizione solo 16-bit ⇒ il valore di **L1** è calcolato rispetto al Program Counter in modo da saltare di 2<sup>15</sup> **parole** avanti o indietro rispetto all'istruzione corrente.
- Per il **principio di località** degli indirizzi di memoria è utile calcolare l'indirizzo di destinazione del salto come **offset** rispetto all'istruzione corrente.
- L'indirizzamento relativo al Program Counter permette di fare dei salti condizionati ad aree di memoria il cui indirizzo non è esprimibile con 16-bit.

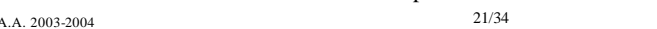

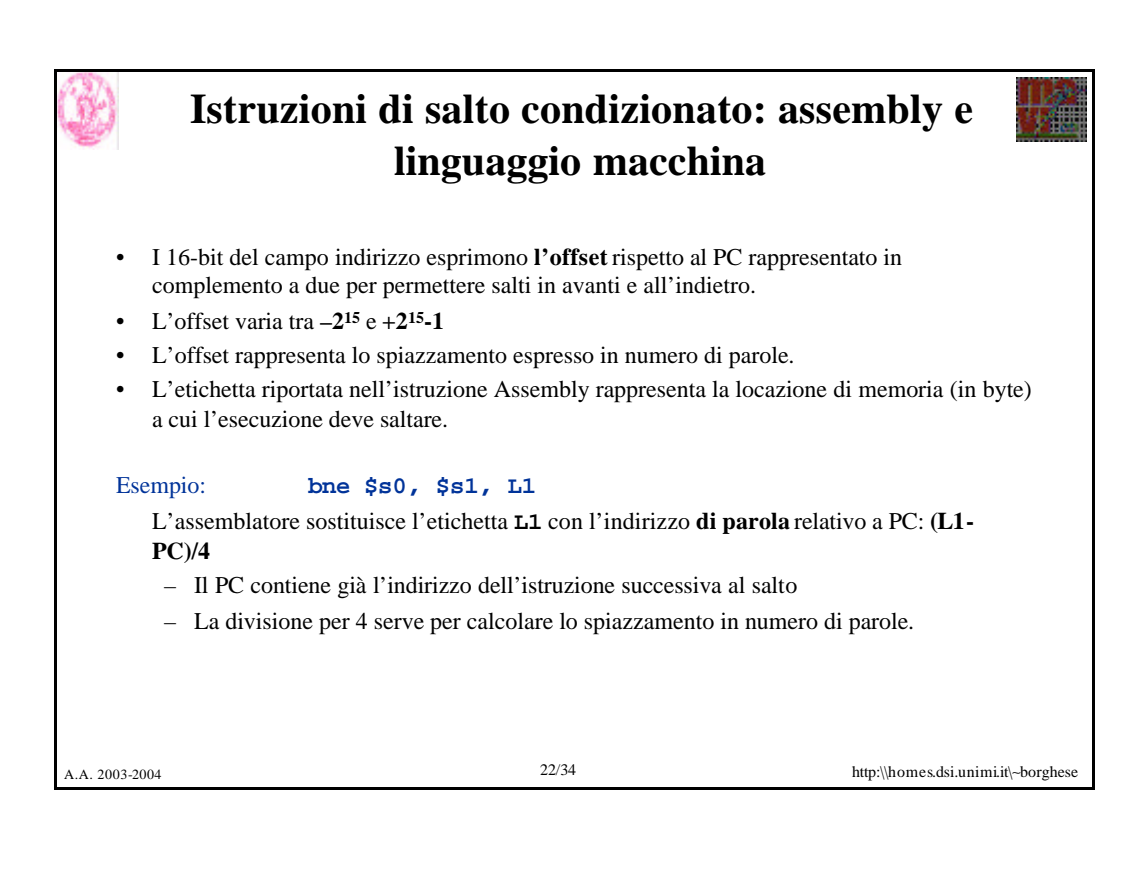

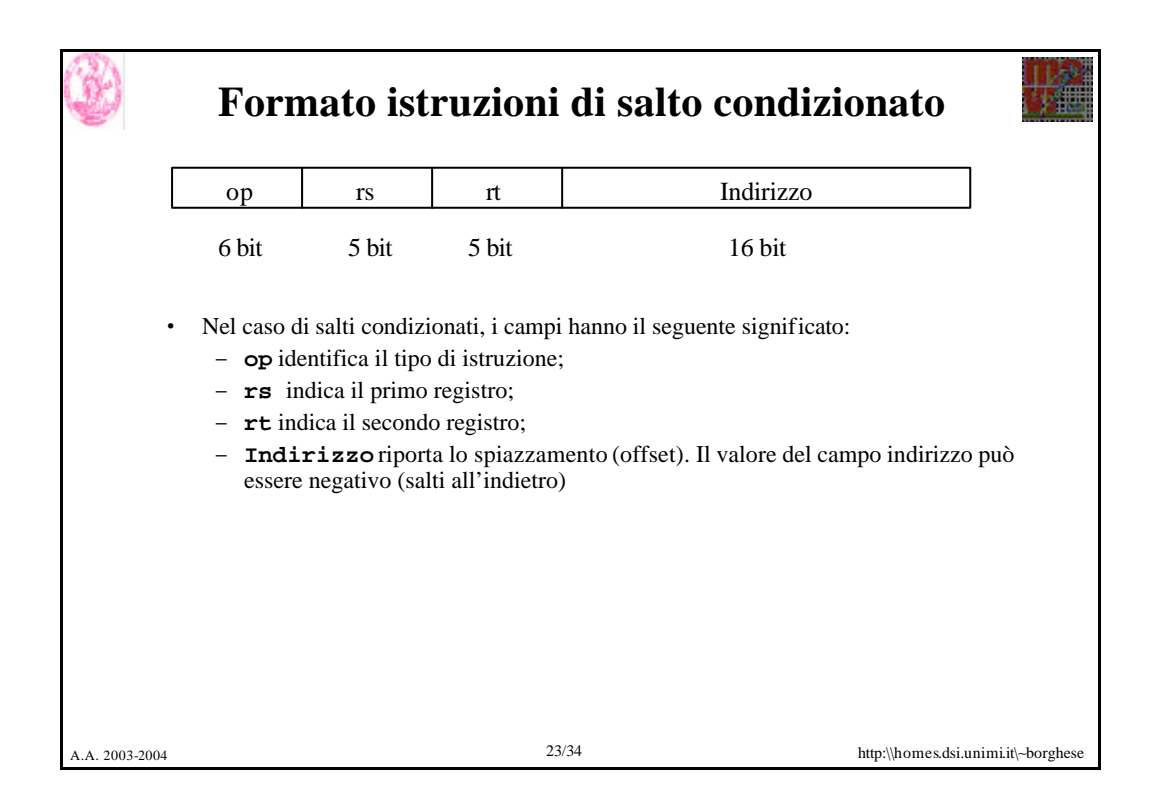

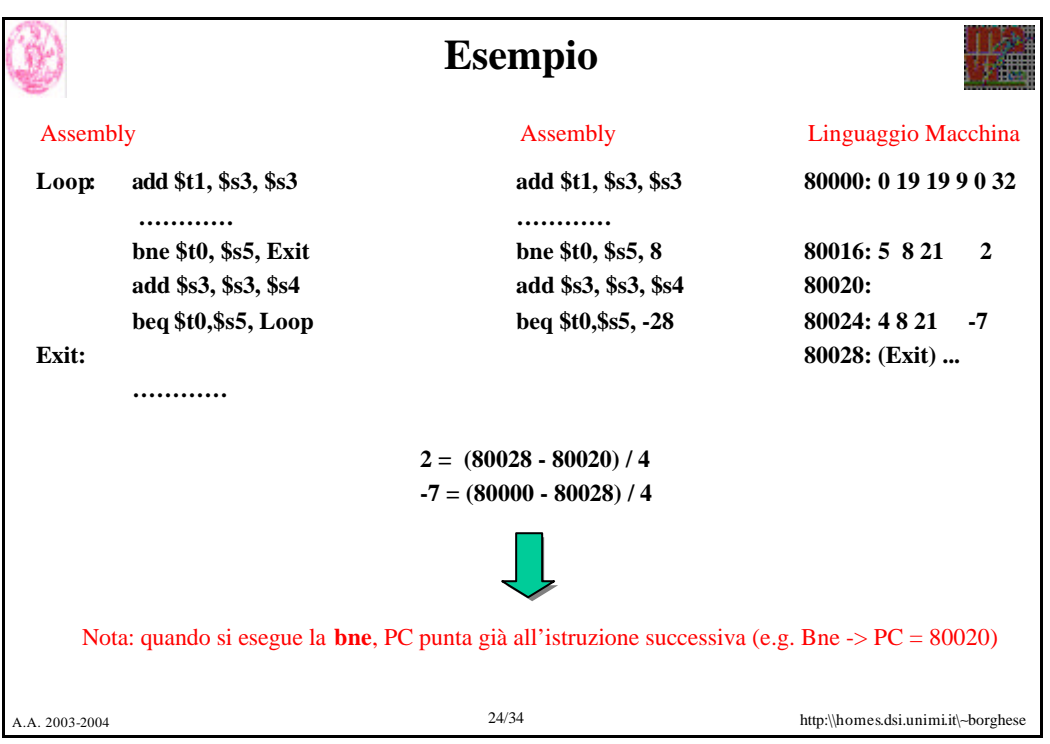

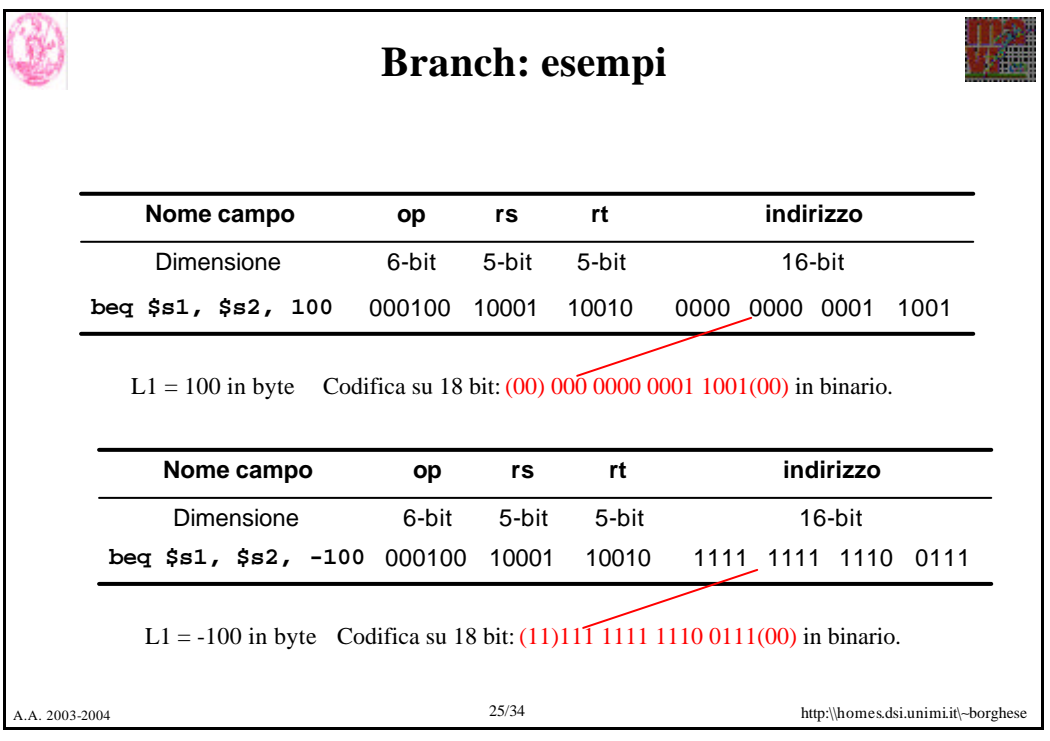

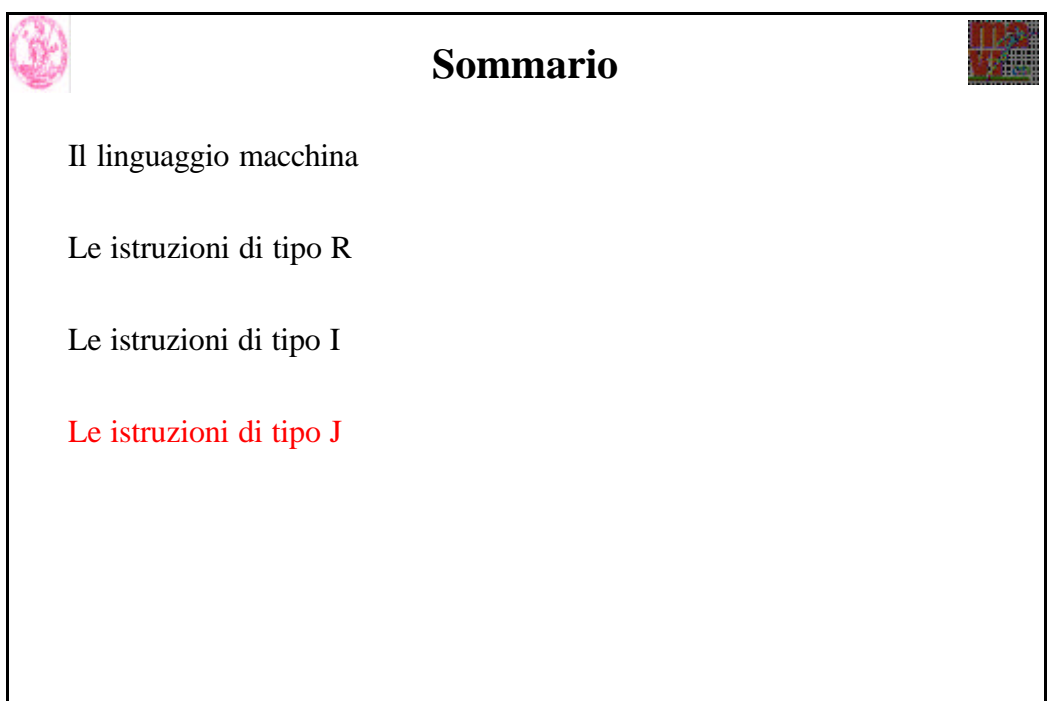

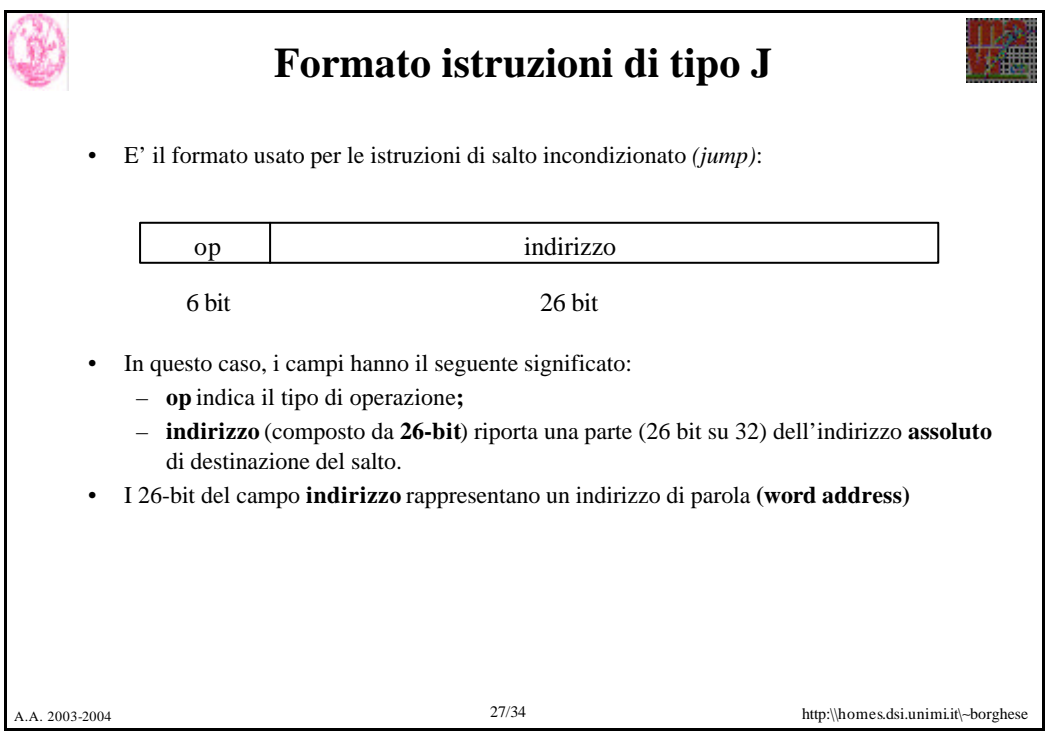

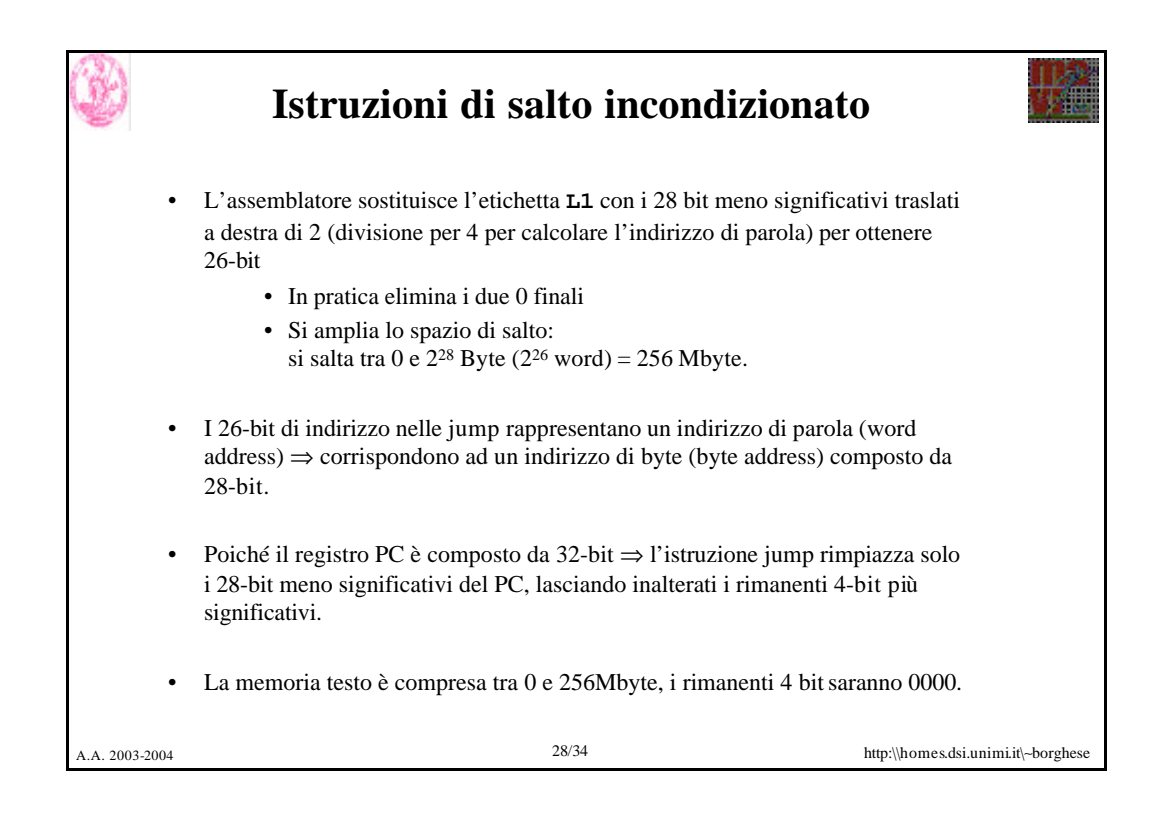

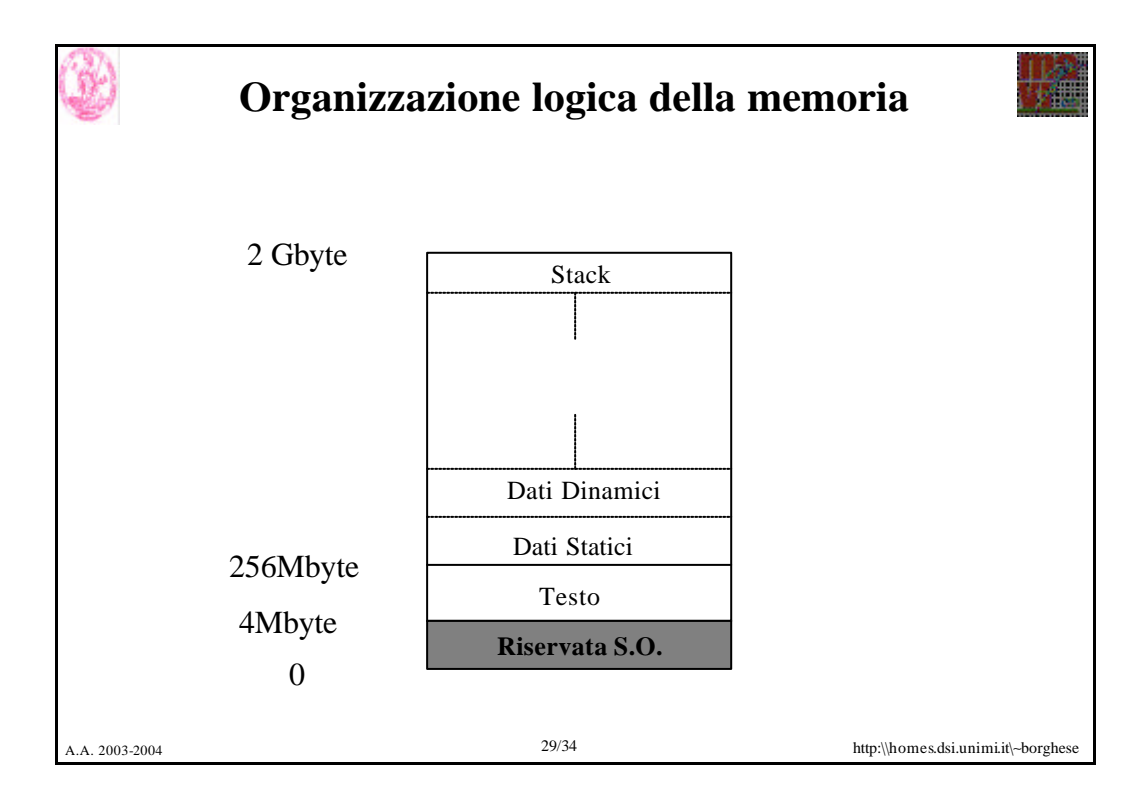

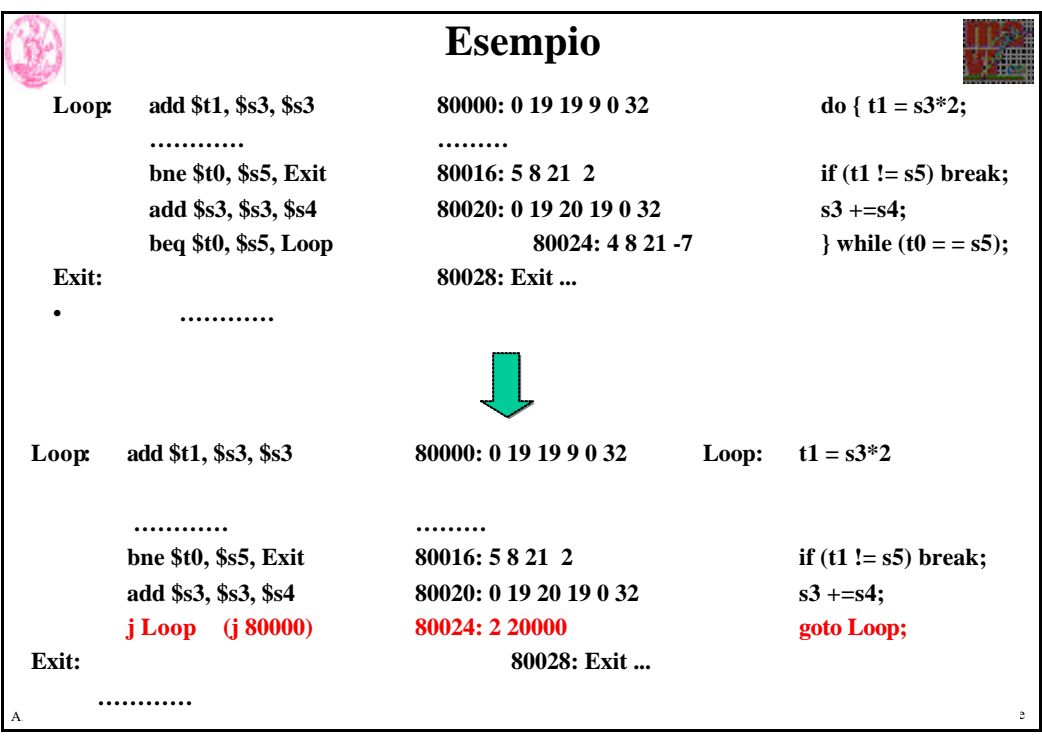

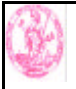

# **Istruzioni di tipo J: esempio**

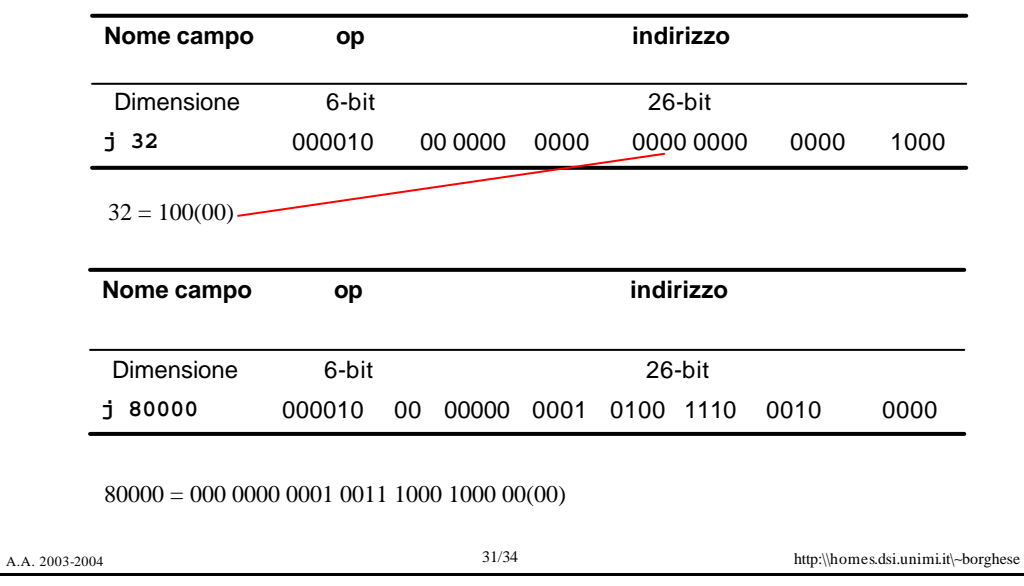

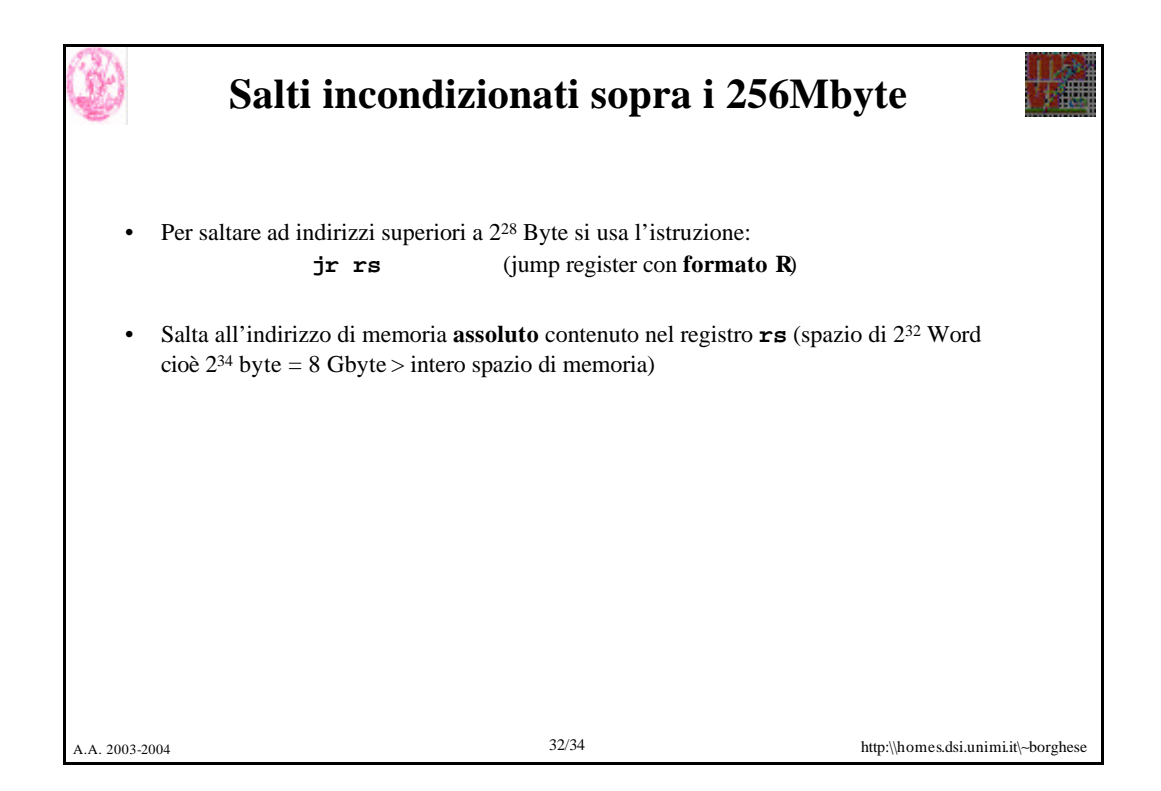

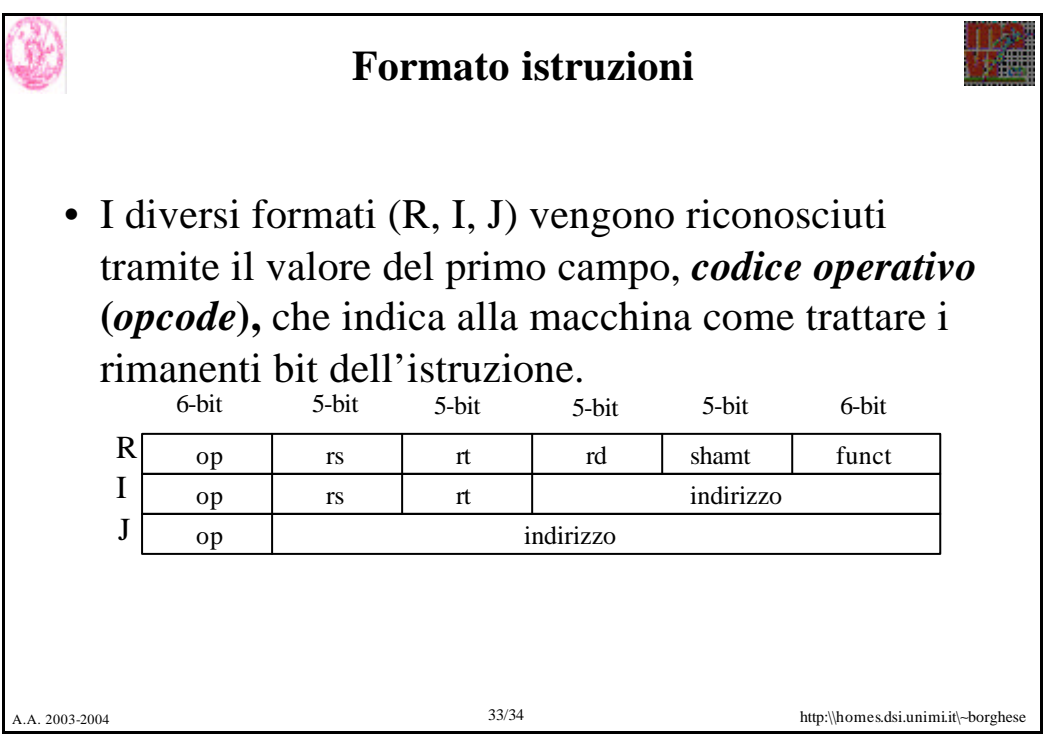

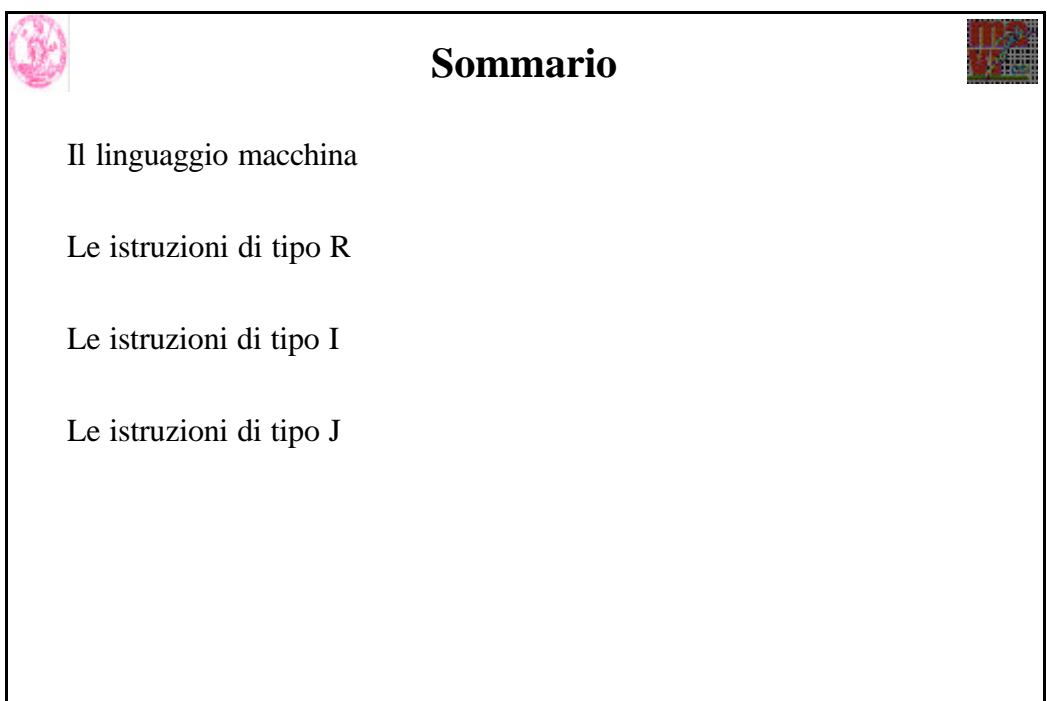